**Hans-Georg Eberhard Hans-Jürgen Schlicht** 

# **Multimedia ToolBook 3.0/4.0**

**Interaktive Anwendungen für Windows entwickeln** 

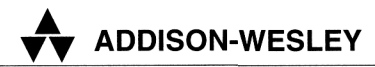

An imprint of Addison Wesley Longman, Inc. Bonn • Reading, Massachusetts • Menlo Park, California • New York • Harlow, England Don Mills, Ontario • Sydney • Mexico City • Madrid • Amsterdam

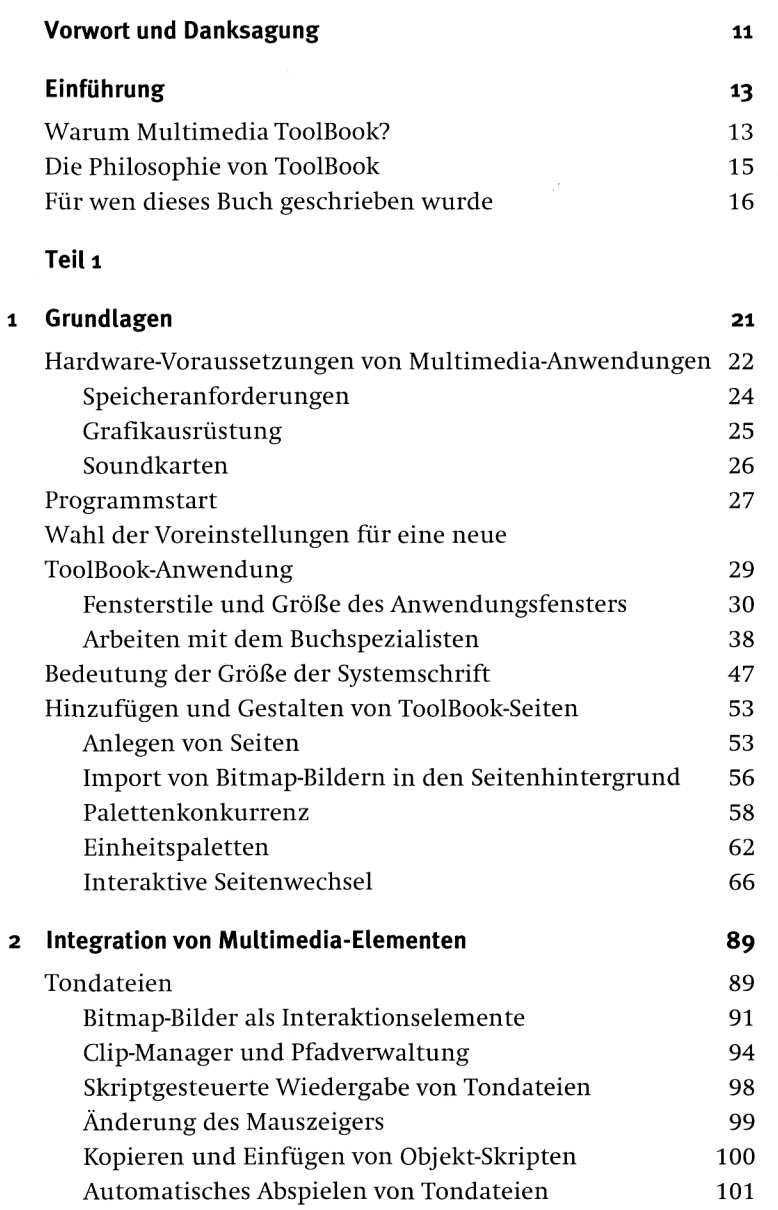

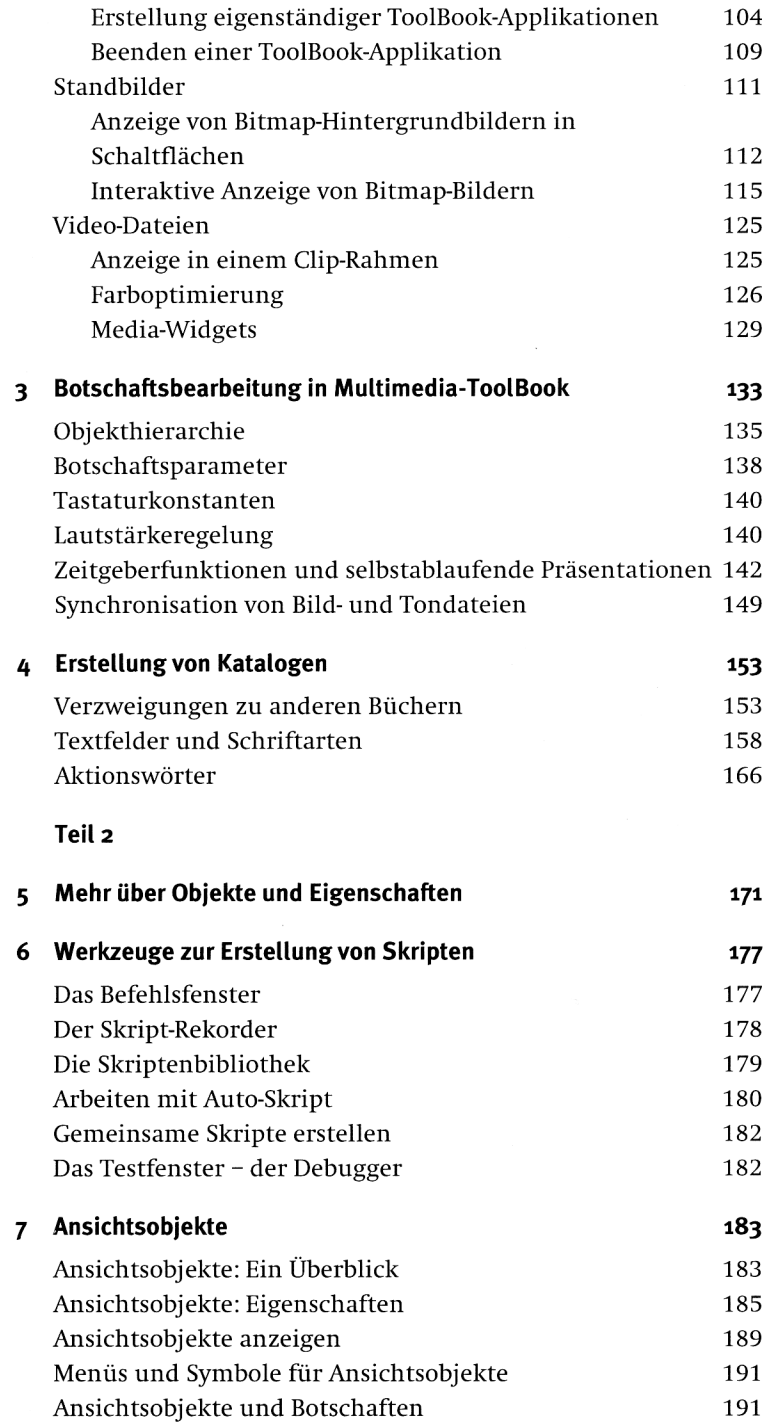

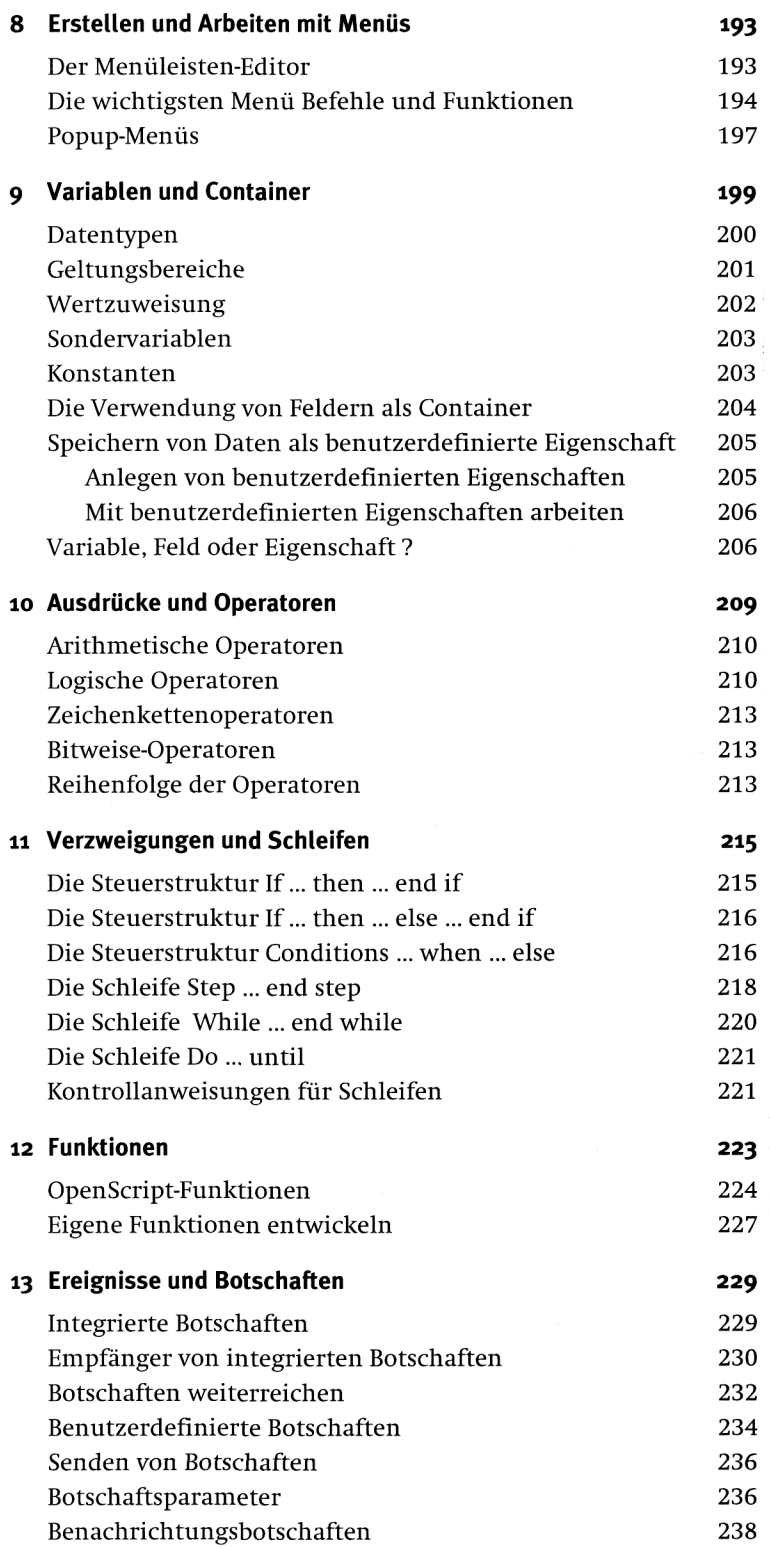

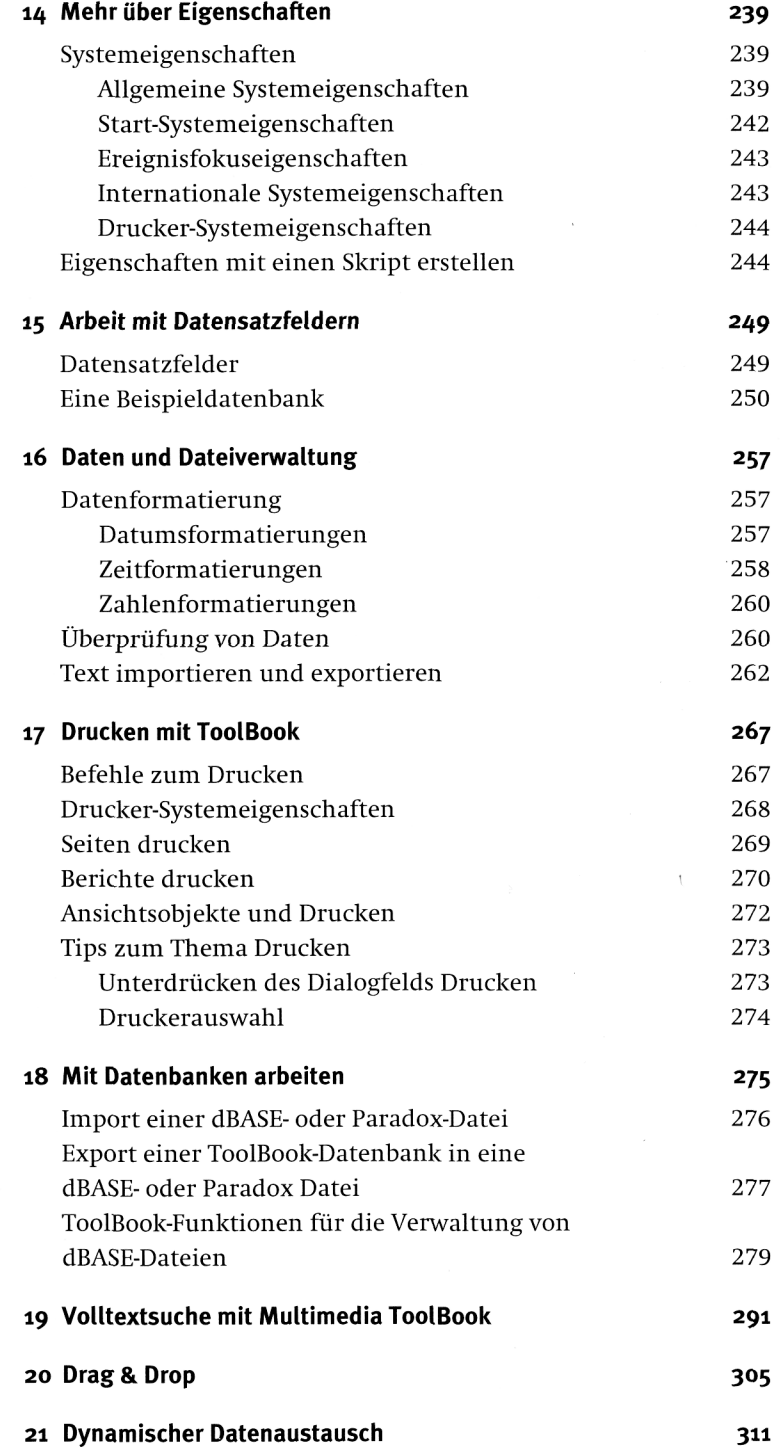

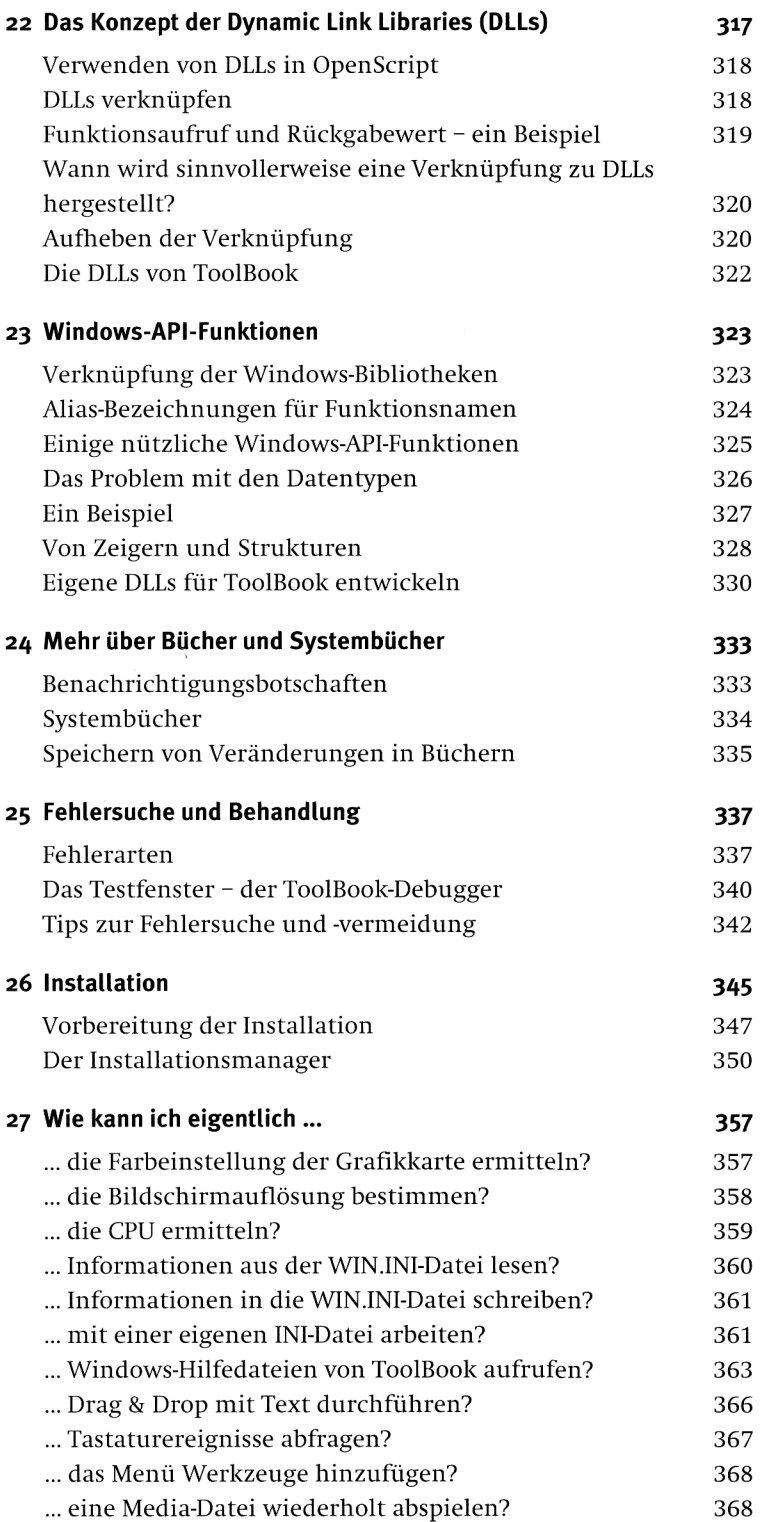

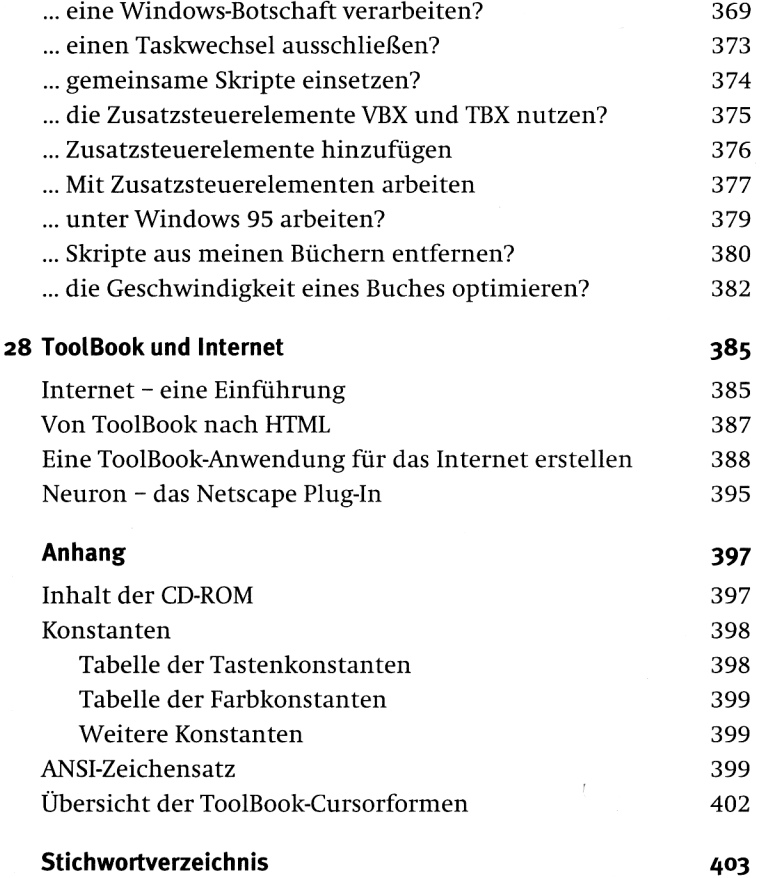